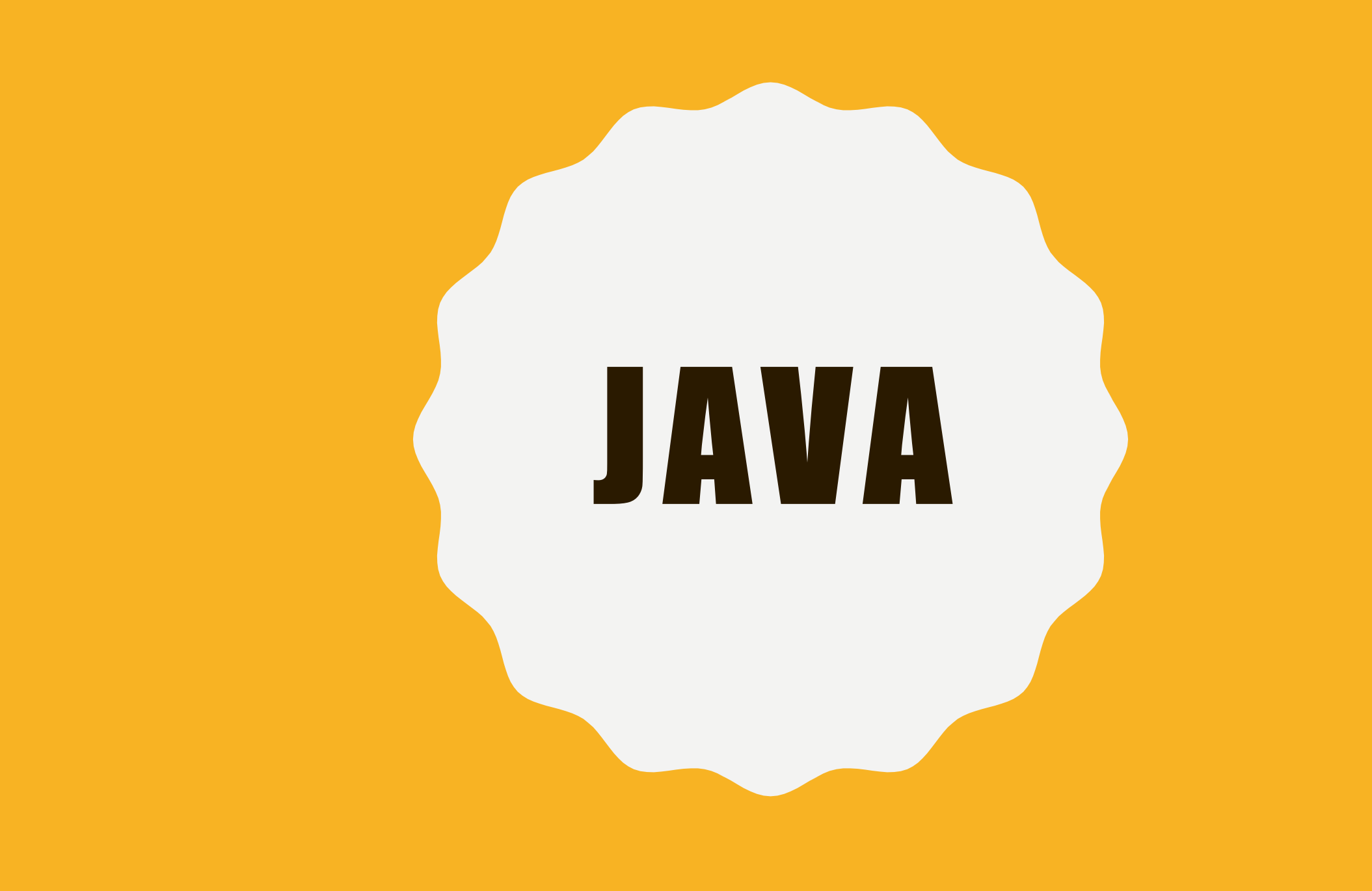

# **ENRIQUES**

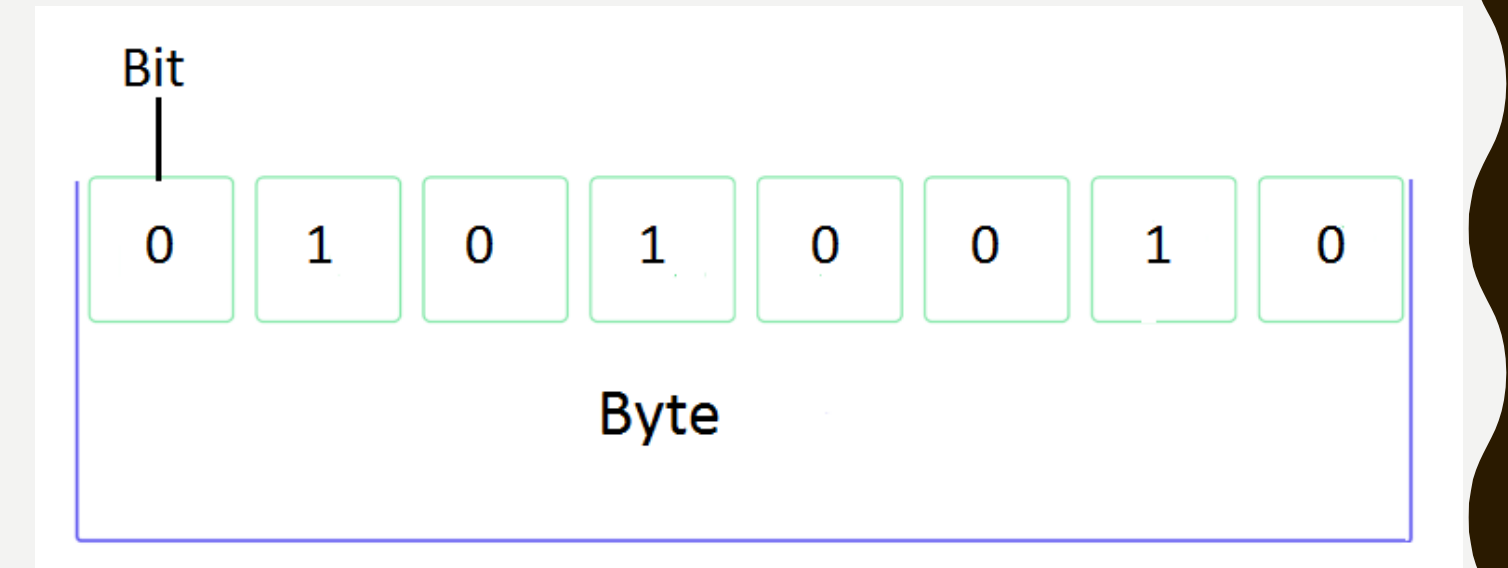

 $8 \text{ bits} = 1 \text{ Byte}$ 

#### **ESPAÇOS**

#### INTEGER(INTEIRO)

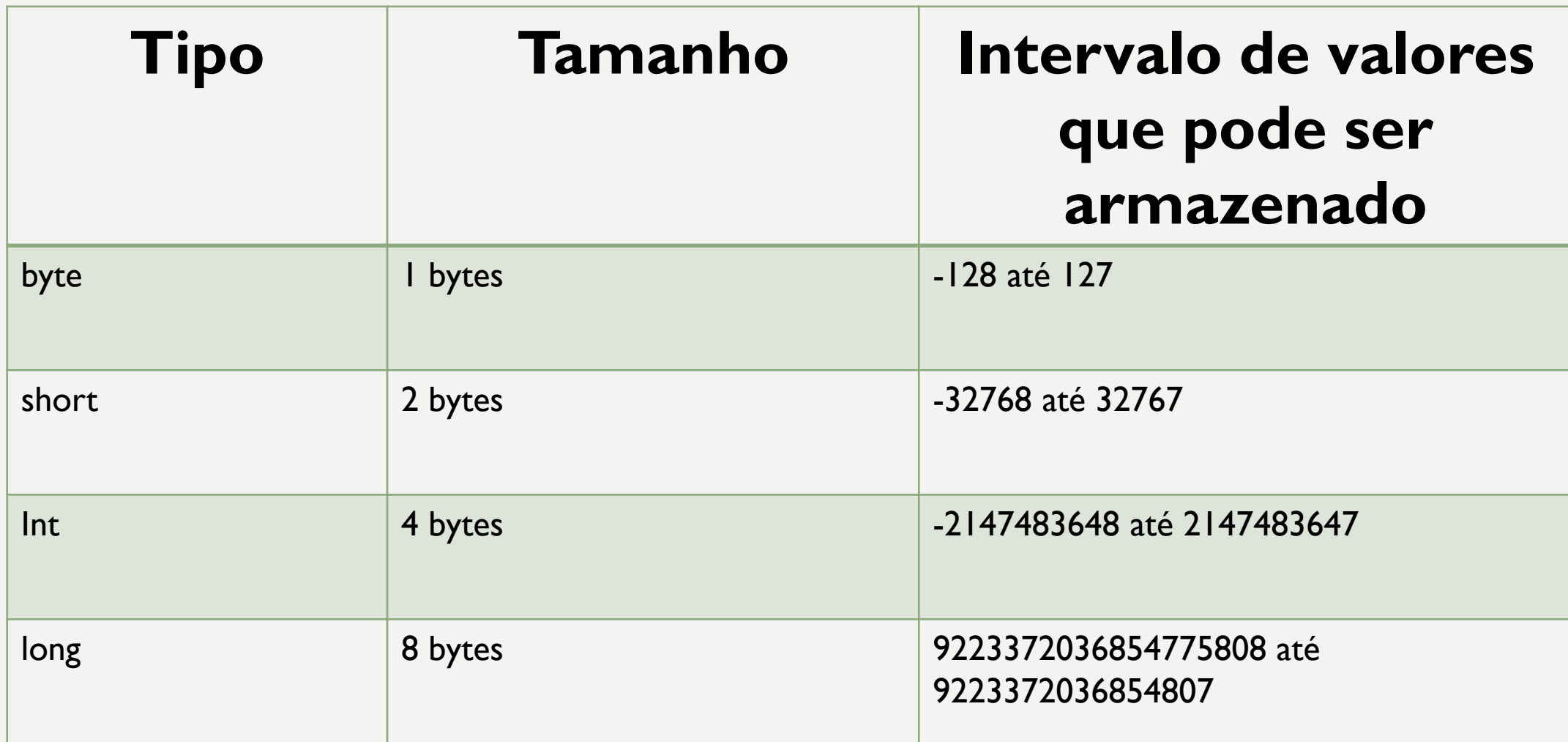

#### FLOATING POINT(PONTO FLUTUANTE)

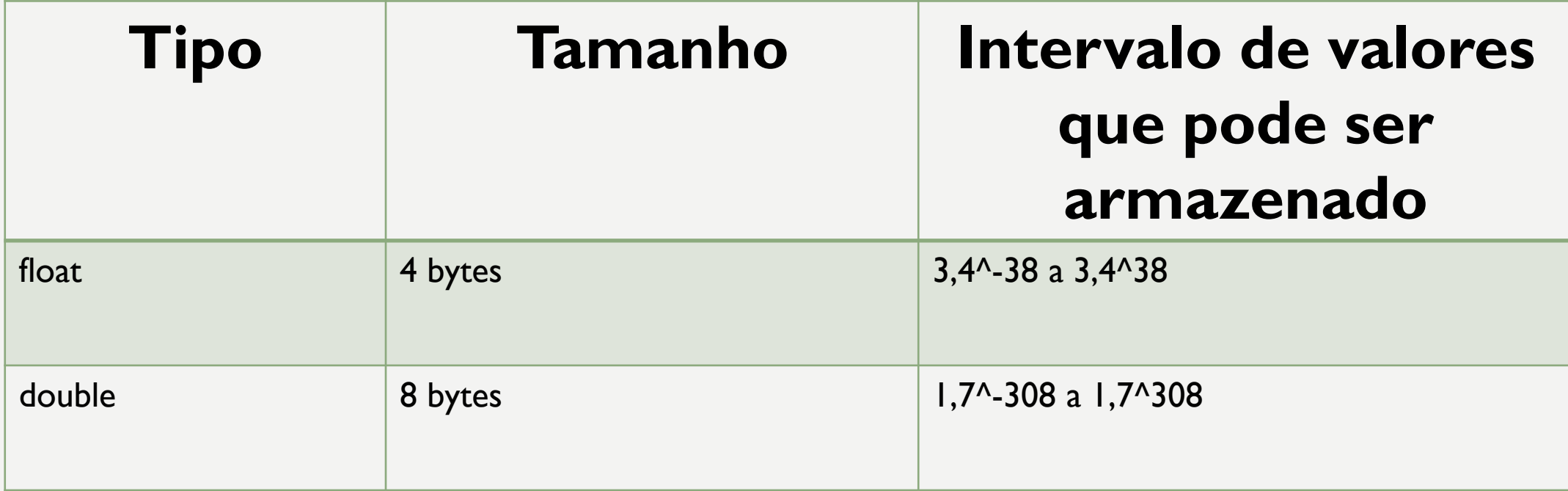

#### CHARACTER

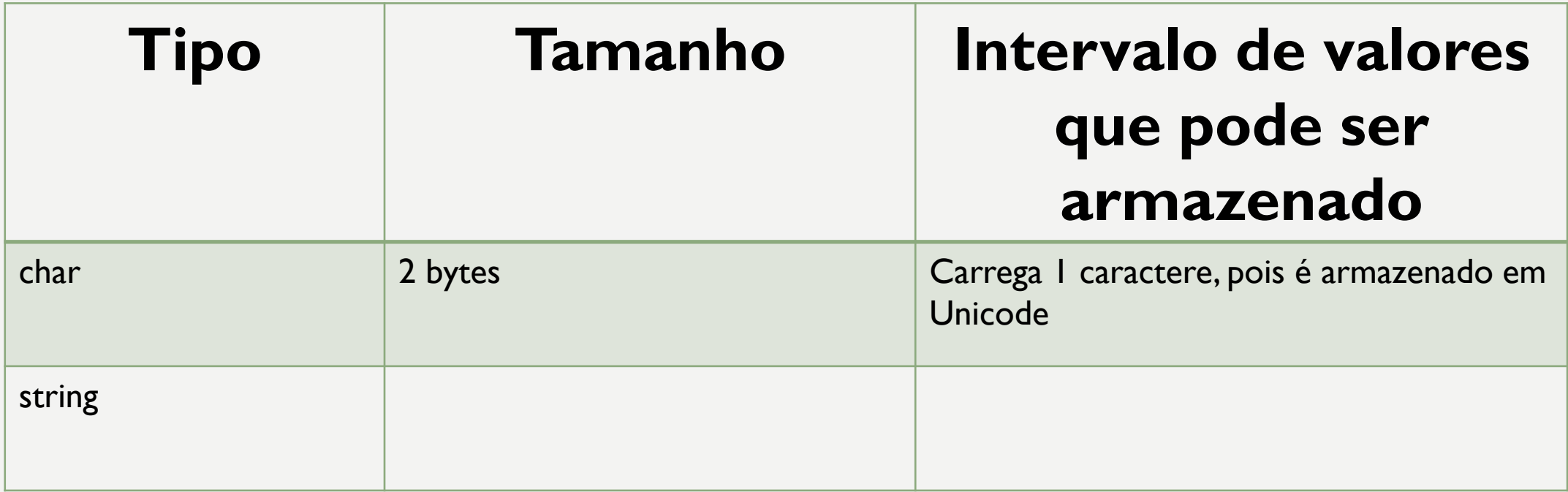

#### BOOLEAN(NÚMERO BOLEANO)

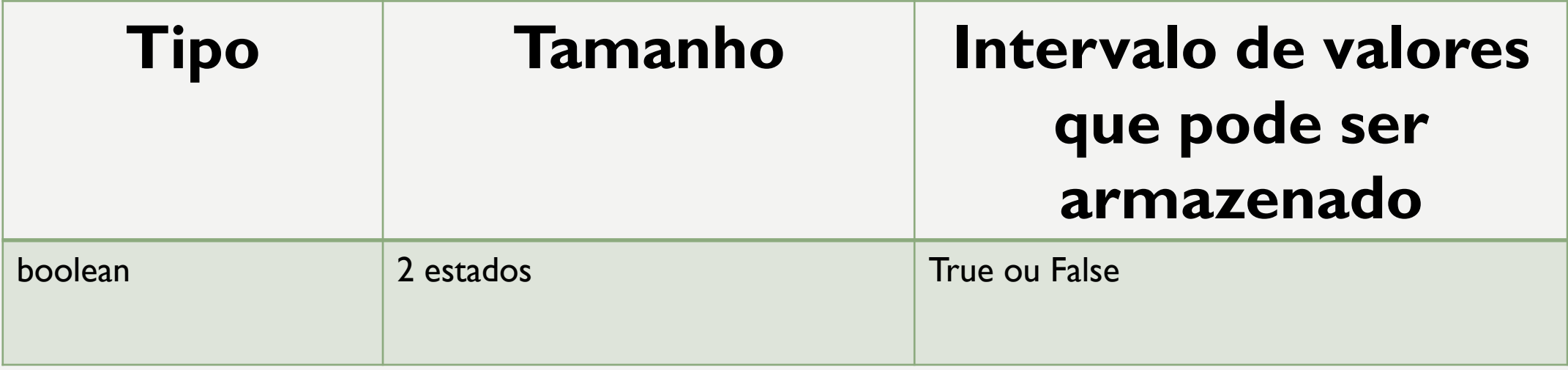

### **MANIPULANDO** TEXTOS CAPÍTULO 8 (SPARK FUN)

#### MANIPULANDO TEXTOS

Strings carregam textos, primeiro definimos uma variável como string, nome da variável e o que ela carrega de texto, como o exemplo a baixo:

String nome\_da\_variável = " texto contido na variável

Pode se somar uma string com outra string, mas nunca uma variável int/float com uma string

#### CONVERTENDO TIPOS DE VARIÁVEIS

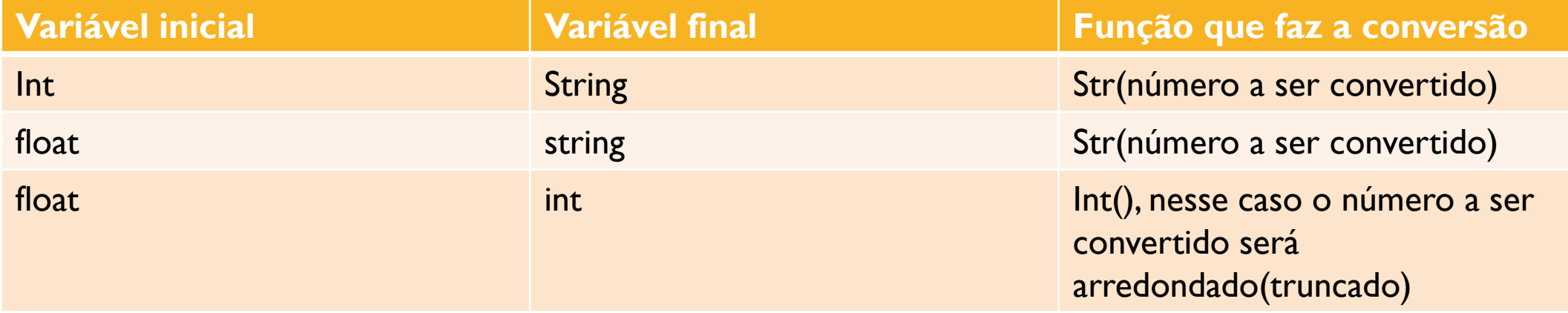

#### FUNÇÕES RELACIONADAS AO TEXTO

Para exibir uma string no resultado final da compilação utilize a função: text( string que você quer exibir, coordenada x, coordenada y) Para modificar a altura do texto use: textSize(parâmetro que define a altura)

# **FUNÇÕES ÚTEIS**

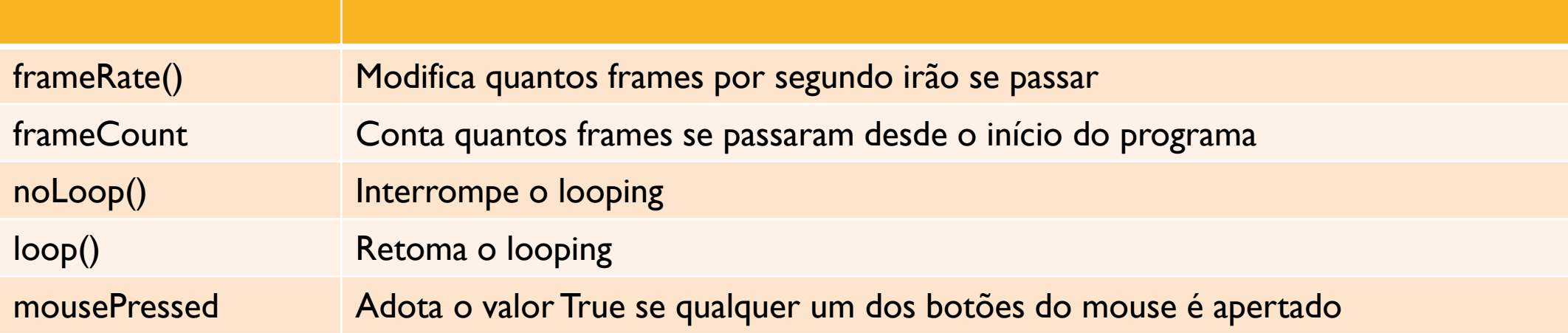

## R E L E M B R A N D O

#### OPERADORES CONDICIONAIS

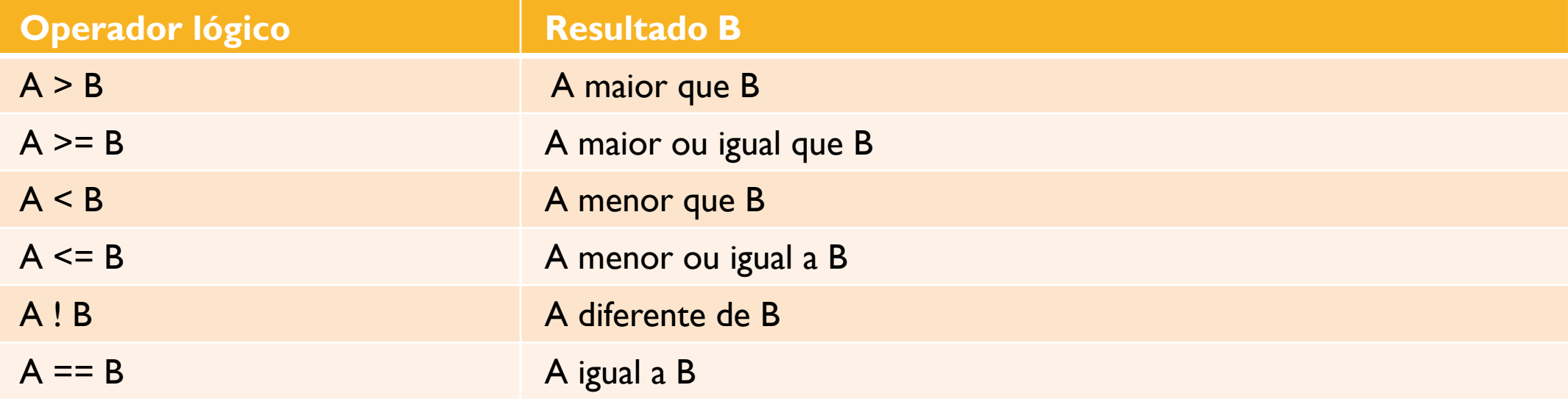

#### OPERADORES LÓGICOS

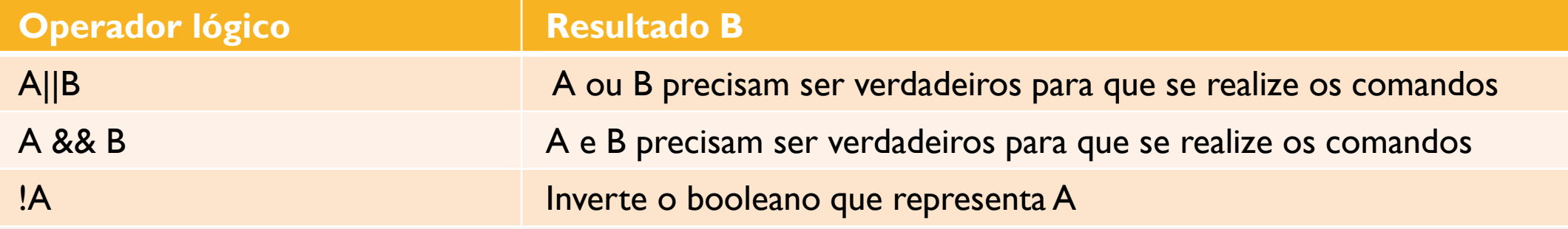

#### **SINTAXE**

If( $(A>B)$  &&  $(B == C)$ ) {

```
//acontece alguma coisa que estará
escrita aqui se A for maior que B e B for
diferente de C
Else
\{//se não for verdadeira acontece o que
tá escrito aqui
```
# AT I V I D A D E D A A U L A PA S S A D A

#### DESAFIO PARA CASA

• Faça uma bola descendo uma rampa, utilize as equações da cinemática e lembre-se que na hora de definir a aceleração da gravidade coloque g=10 p/s<sup>2</sup>(pixel por segundo<sup>2</sup>), faça toda a análise também considerando que 1 pixel é igual a 1 metro, e também ache uma forma de utilizar a função second() para que o seu sistema se mova de acordo com o tempo real, e não pela quantidade de quadros por segundo que a função draw() leva em consideração;

#### DESAFIO

O nosso primeiro jogo